# **UNIVERSIDADE TECNOLÓGICA FEDERAL DO PARANÁ CAMPUS PONTA GROSSA DEPARTAMENTO DE PÓS-GRADUAÇÃO PROGRAMA DE PÓS-GRADUAÇÃO EM ENGENHARIA DE PRODUÇÃO**

**MARCELO JOSE FERREIRA DOS SANTOS**

# **DESENVOLVIMENTO E IMPLEMENTAÇÃO DE SOLUÇÃO WEB PARA CONTROLAR O VOLUME DE CARGAS EXPEDIDAS NA ÁREA DE LOGÍSTICA**

**MONOGRAFIA DE ESPECIALIZAÇÃO**

**PONTA GROSSA 2014**

# **MARCELO JOSE FERREIRA DOS SANTOS**

# **DESENVOLVIMENTO E IMPLEMENTAÇÃO DE SOLUÇÃO WEB PARA CONTROLAR O VOLUME DE CARGAS EXPEDIDAS NA ÁREA DE LOGÍSTICA**

Monografia apresentada ao Programa de Pós-Graduação em Engenharia de Produção da Universidade Federal do Paraná - UTFPR, como requisito parcial para a obtenção do título de Especialista.

**Orientadora:** Dra. Eloiza Aparecida Ávila de Matos Silva

**PONTA GROSSA 2014**

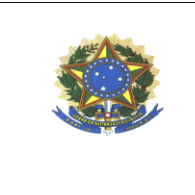

Ministério da Educação UNIVERSIDADE TECNOLÓGICA FEDERAL DO PARANÁ **CAMPUS PONTA GROSSA** Diretoria de Pesquisa e Pós-Graduação Curso de Especialização em Engenharia de Produção

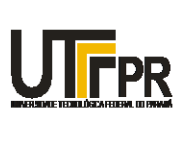

## **TERMO DE APROVAÇÃO**

Título da Monografia

#### DESENVOLVIMENTO E IMPLEMENTAÇÃOM DE SOLUÇÃO WEB PARA CONTROLAR O VOLUME DE CARGAS EXPEDIDAS NA ÁREA DE LOGÍSTICA

por

#### **Marcelo Jose Ferreira dos Santos**

Esta monografia foi apresentada no dia 07 de março de 2014 como requisito parcial para a obtenção do título de ESPECIALISTA EM ENGENHARIA DE PRODUÇÃO. O candidato foi argüido pela Banca Examinadora composta pelos professores abaixo assinados. Após deliberação, a Banca Examinadora considerou o trabalho aprovado.

Prof. Dr. Luis Mauicio Martins de Resende, (UTFPR)

Prof<sup>9</sup>. Dra. Eloiza Aparecida Ávila de **Matos Silva, (UTFPR)** Orientador

Visto do Coordenador:

Dr. Luis Mauicio Martins de Resende Coordenador UTFPR - Câmpus Ponta Grossa

## **RESUMO**

SANTOS, Marcelo Jose Ferreira dos. **Desenvolvimento e Implementação de Solução Web para Controlar o Volume de Cargas Expedidas na área de Logística.** 2014. Monografia (Especialização em Engenharia de Produção) – Departamento de Pós-Graduação em Engenharia de Produção da Universidade Tecnológica Federal do Paraná. Ponta Grossa, 2014.

Este projeto apresenta um sistema implementado em PHP, para rodar em Nuvem com o propósito de armazenar, sincronizar e disponibilizar os dados inseridos em tempo real. Tendo como público alvo empresas e profissionais da área de logística, implementa vários módulos com funções direcionadas a gestão do número de cargas e seu monitoramento até a entrega no cliente. O sistema apresenta gráficos e relatórios para tomada de decisão e aumento do nível de competividade das empresas adotando a inovação tecnológica como uma estratégia.

Palavras-chave: Gestão de cargas. Inovação. Tecnologia. PHP.<sup>1</sup>

# **ABSTRACT**

SANTOS, Marcelo Jose Ferreira. Development and Implementation of Web Solution to Control the Volume of Loads Shipped in the Area of Logistics. 2014. Monograph (Specialization in Production Engineering). Departamento of Graduate Studies in Industrial Engineering from the Federal Technological University of Parana. Ponta Grossa, 2014.

This project presents an implemented in PHP to run on Cloud for the purpose of storing, syncing and make available the data inserted in real time system. Targeting professionals in the fields of logistics aimed at managing the number of charges and their monitoring to delivery to customer. The system provides graphs and reports for decision making and increasing the level of competitiveness of companies adopting technological innovation as a strategy.

**Keywords**: Load management. Innovation. Technology. PHP.

<sup>1</sup> 1 **PHP** um acrônimo recursivo para *PHP: Hypertext Preprocessor*, originalmente *Personal Home Page.*

# **LISTA DE FIGURAS**

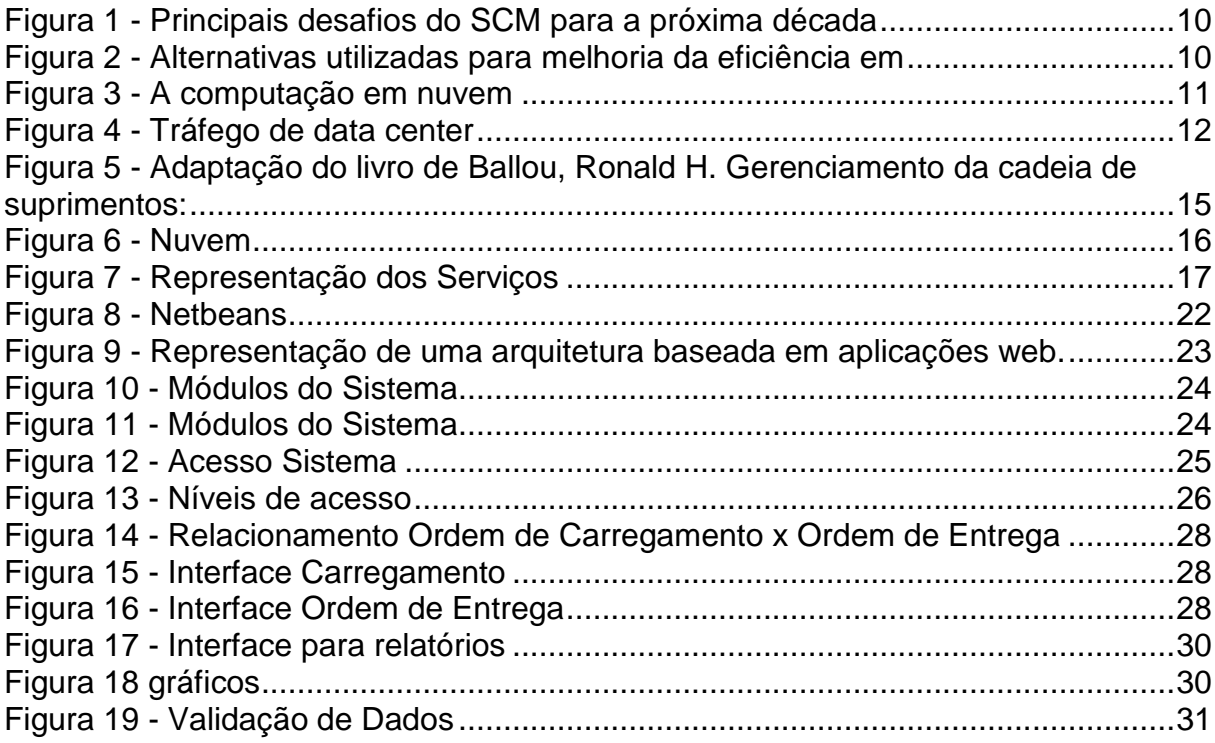

# **LISTA DE ACRÔNIMOS**

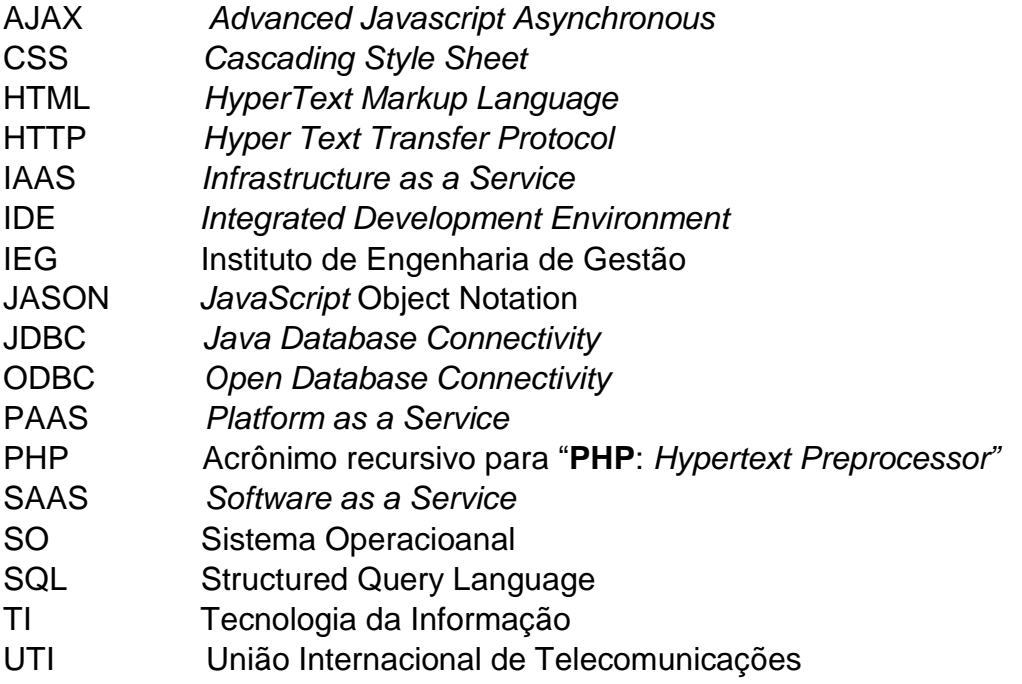

# **SUMÁRIO**

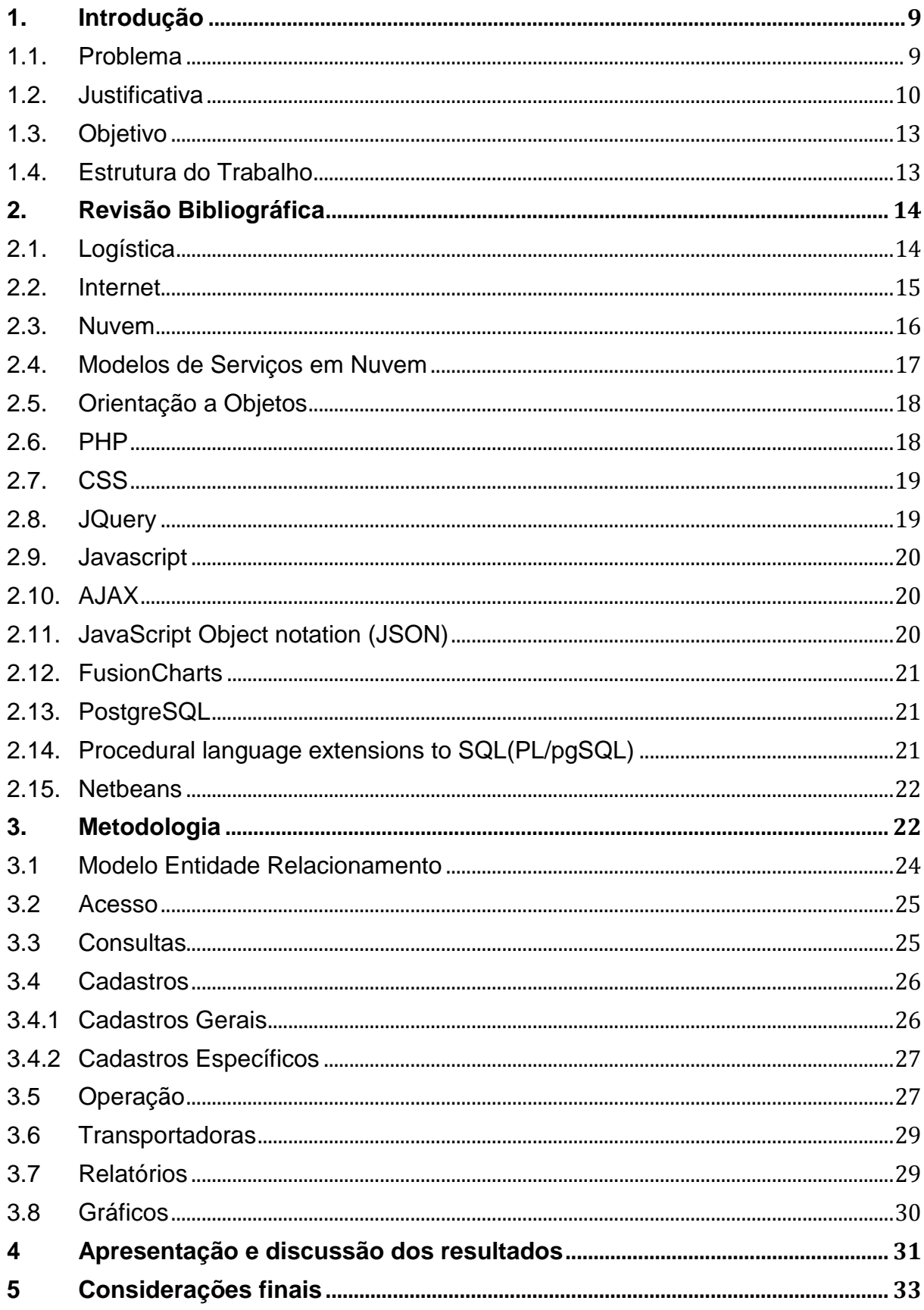

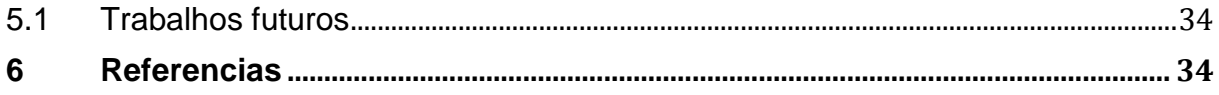

#### <span id="page-8-0"></span>**1. Introdução**

O avanço da tecnologia vem crescendo em uma velocidade cada vez mais rápida e, tanto para os profissionais que estão no mercado de trabalho, assim como, as empresas, acompanhar este desenvolvimento e se adaptar as novas tendências tecnológicas é uma questão de sobrevivência neste cenário globalizado.

Profissionais de diversas áreas necessitam de dados para organizar, modificar, processar e gerar informações relevantes para o seu trabalho e para a empresa em que trabalham. Para as empresas, inseridas em um cenário extremamente competitivo, ter a informação e disponibilizá-la de forma rápida para seus clientes internos e externos significa eficiência e rentabilidade igual ou superior aos concorrentes no mercado.

Na área de logística a informação faz toda a diferença para interligar fornecedores, produção e o cliente final, pois os custos com transporte, estoque, rastreabilidade e disponibilidade de produtos tendem a aumentar sem uma troca de informação eficiente entre estas três frentes. Fábrica, fornecedor e cliente precisam trabalhar de forma sincronizada para evitarem desperdícios na cadeia logística e maximizar seus recursos.

Neste trabalho, será apresentado um sistema web dinâmico e versátil, desenvolvido com tecnologia *open source* (software livre). O sistema foi desenvolvido para atender as reais necessidades de uma empresa especializada em logística na região de Campinas. Dentre suas principais funcionalidades, podemos citar a disponibilidade das informações em qualquer lugar de forma segura e rápida, conectando os extremos da cadeia logística.

#### <span id="page-8-1"></span>**1.1.Problema**

Uma empresa da região de Campinas especializada em logística tem como missão gerenciar os carregamentos de dez transportadoras em uma empresa do segmento de embalagens que atende todo o território nacional.

O maior desafio da empresa é gerenciar o volume de informações gerados nos carregamentos, pois a empresa em questão, não dispõe de nenhum software especializado para gerenciar as cargas, todos os controles são realizados utilizandose planilhas de excel através de lançamentos manuais e, em alguns casos, em duplicidade, gerando ineficiência.

### <span id="page-9-2"></span>**1.2.Justificativa**

Sistemas que tem como propósito reduzir a complexidade e aumentar a fluidez das informações na área de logística, propiciando uma visão holística de todos os seus processos, estão, cada vez mais, fazendo parte do dia a dia das empresas de logística.

O Instituto de Engenharia de Gestão (IEG) realizou uma pesquisa publicada na (PERSPECTIVA LOGÍSTICA, 2010, p. 21, p.26) onde demonstrou que o maior desafio para os próximos dez anos na área de logística é a busca por soluções em tecnologia da informação, conforme mostram as figuras logo abaixo.

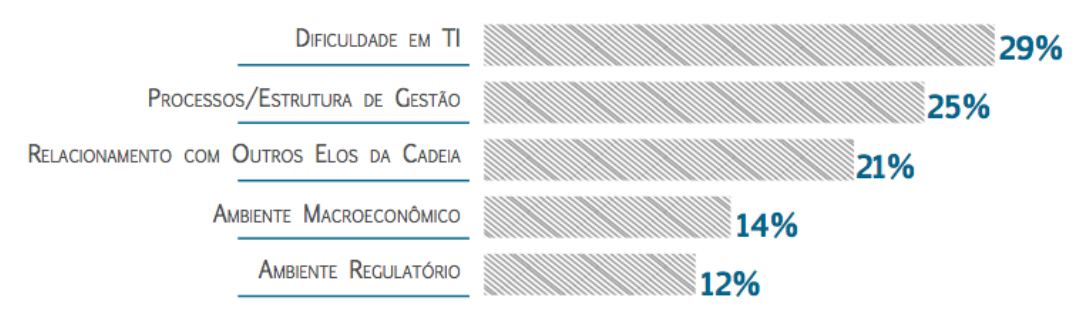

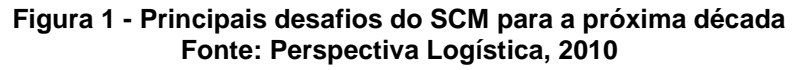

<span id="page-9-0"></span>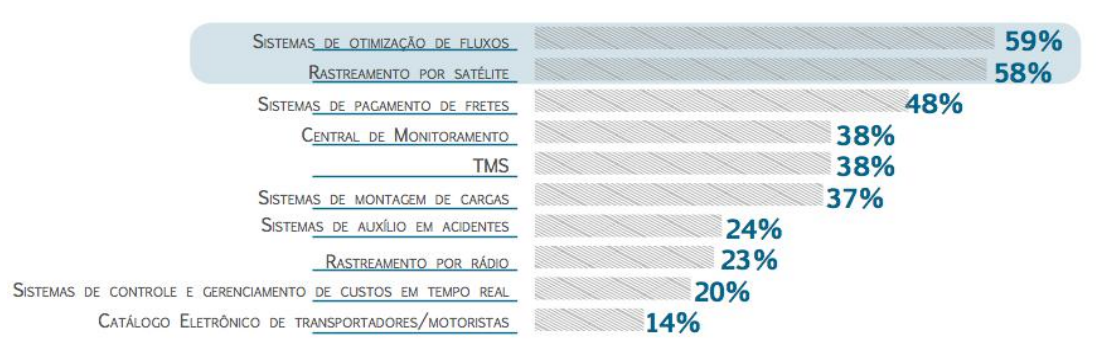

<span id="page-9-1"></span>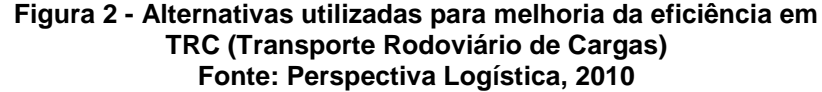

O presidente do conselho executivo do Google, Eric Schmidt prevê que a população mundial estará totalmente conectada até 2020, a internet estará acessível até mesmo em partes do mundo onde não há eletricidade ou faltam serviços básicos como água, por exemplo. A União Internacional de Telecomunicações (UTI) informou que até o final de 2013 2,7 bilhões de pessoas – ou seja, 39% da população do mundo, estarão usando a internet.

Segundo a Navegg, maior empresa de audiência online da América Latina, no mês de abril do ano de 2013 a internet brasileira atingiu a marca de 102 milhões de internautas.

O crescimento é exponencial, só no Brasil usuários de internet tem aproximadamente 80 milhões de pessoas. É a população inteira da Alemanha, crescendo a taxa chinesa, conforme informações disponibilizadas pela TInside Online.

O uso de ambientes virtuais para trabalho colaborativo entre empresas vem se popularizando por causa dos benefícios como: aumento da eficiência, redução de custos e flexibilidade, conforme mostra a pesquisa realizada pela IBM.

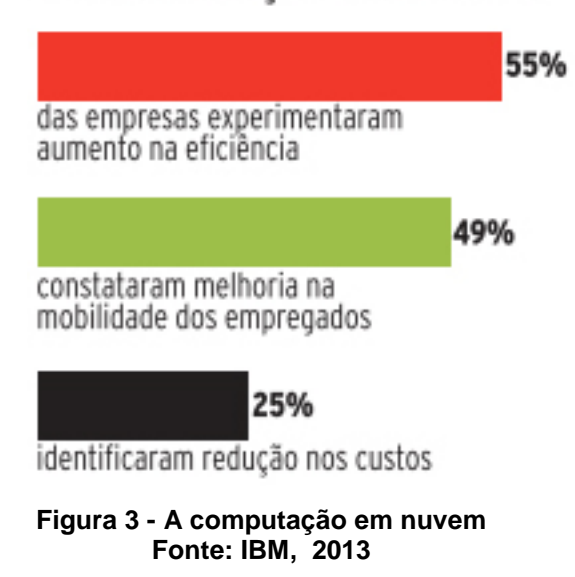

# A COMPUTAÇÃO EM NUVEM

<span id="page-10-0"></span>Para Douglas Merritt, (PANORAMAAUDIOVISUAL, 2013), vice-presidente sênior de produtos e soluções de marketing da Cisco, as pessoas em todo mundo desejam acessar conteúdo pessoal, negócios e entretenimento a qualquer hora, em qualquer lugar e em qualquer dispositivo.

Segundo o terceiro índice Global de *Cloud<sup>2</sup>* da Cisco, em 2017 a nuvem representará mais de dois terços (5,3 Zettabytes) de todo o tráfego de Data Center global (7,7 Zettabytes).

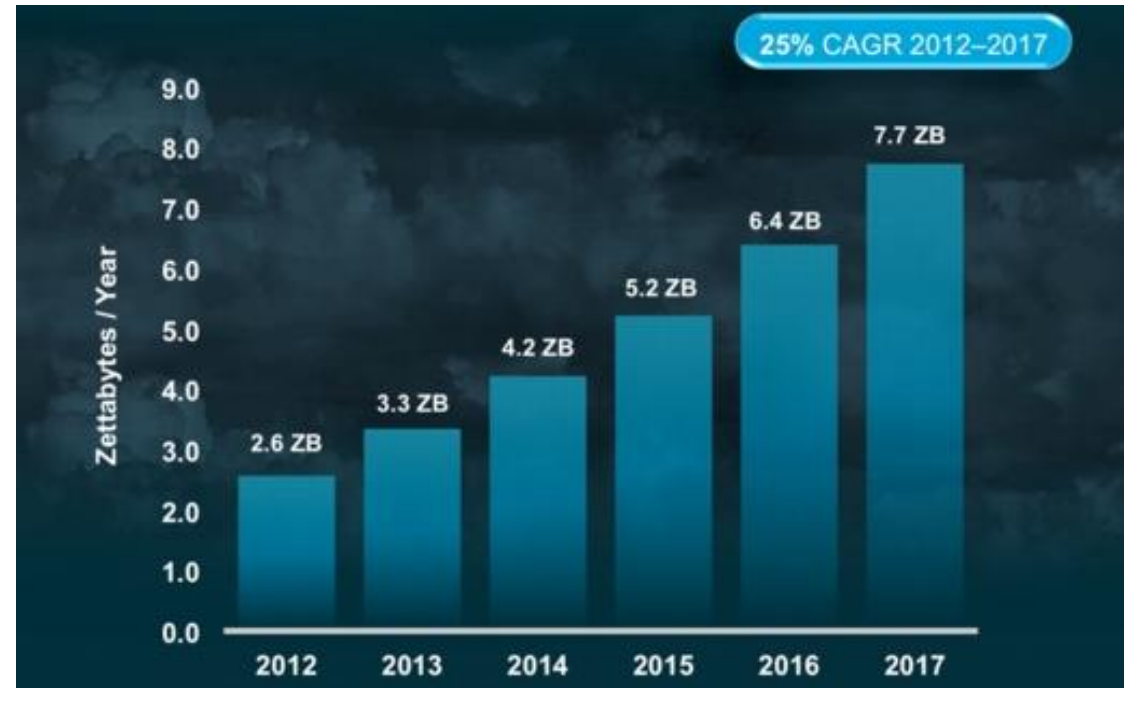

**Figura 4 - Tráfego de data center Fonte: CISCO, 2013**

<span id="page-11-0"></span>Então, propõe-se uma solução para o segmento de logística para armazenar todos os controles na nuvem, facilitando a portabilidade dos dados e a edição simultânea de registros entre usuários distantes geograficamente, propiciando aos colaboradores da empresa trabalharem de qualquer lugar, desde que, conectados a internet. O acesso dos usuários será realizado através dos *browser<sup>3</sup>* Mozila Firefox e Google Chrome através de senhas individuais criptografadas com restrições de acessos, dando a possibilidade de clientes diretos e indiretos trabalharem em conjunto de forma colaborativa e em tempo real. Espera-se que a solução proposta resulte no aumento direto da eficiência da empresa, agregando valor na prestação de serviços junto a seus clientes.

<sup>2</sup> *Cloud*: Do inglês nuvem.

<sup>3</sup> Browser: Navegador

#### <span id="page-12-0"></span>**1.3.Objetivo**

O objetivo principal desse trabalho é propor e desenvolver uma solução que seja inovadora para o negócio da empresa prestadora de serviços logísticos e que venha a exceder suas expectativas e as dos seus clientes.

A solução colocará todos os dados da empresa em um banco de dados que ficará em um servidor na nuvem disponibilizados por um provedor local. Os acessos serão realizados utilizando-se os navegadores *web <sup>4</sup>* Mozila Firefox e Google Chrome através de uma tela de *login*<sup>5</sup> .

Após validado o acesso na interface de login o sistema identificará o grupo em que o usuário se encontra cadastrado para validar seu nível de acesso e carregar as funcionalidades pertinentes ao seu perfil.

- O sistema terá as seguintes opções:
- Cadastros gerais;
- Cadastros específicos;
- Gráfico de cargas;
- Ordem de carregamento;
- Relatório de cargas;
- Transportadoras.

Os cadastros realizados serão armazenadas diretamente no ambiente centralizador, distribuídos sobre o conceito de nuvem.

#### <span id="page-12-1"></span>**1.4.Estrutura do Trabalho**

Este trabalho abordara uma solução em nuvem desenvolvida para a área de logística.

No primeiro capitulo é apresentado o motivo que levou a essa pesquisa e o desenvolvimento da solução. No segundo capitulo é apresentado todo o embasamento teórico. No Terceiro capitulo é apresentado a metodologia utilizada para o desenvolvimento tendo como foco principal as funcionalidades da aplicação.

1

<sup>4</sup> Web: Teia

<sup>5</sup> Login: Nome do usuário

No Quarto capítulo é apresentado a discussão dos resultados levando em consideração os desafios envolvidos. O quinto capítulo é dedicado as considerações finais e trabalhos futuros.

### <span id="page-13-0"></span>**2. Revisão Bibliográfica**

Este capitulo aborda a definição da logística e as tecnologias utilizadas no desenvolvimento do sistema.

### <span id="page-13-1"></span>**2.1.Logística**

Para Ballou (1993), a logística é definida como:

"Atividades de movimentação e armazenagem que facilita o escoamento de produtos desde o ponto de aquisição da matéria-prima até o ponto de consumo final, assim como dos fluxos de informação que colocam os produtos em movimento, com o propósito de providenciar níveis de serviços adequados aos clientes a um custo razoável".

Segundo Ballou (1993), o foco esta no cliente, sendo este o responsável pelo início e término do processo logístico. A necessidade gerada pelo cliente é transmitida em informação por toda a malha logística no sentido posto as movimentações físicas de materiais, conforme a figura 5.

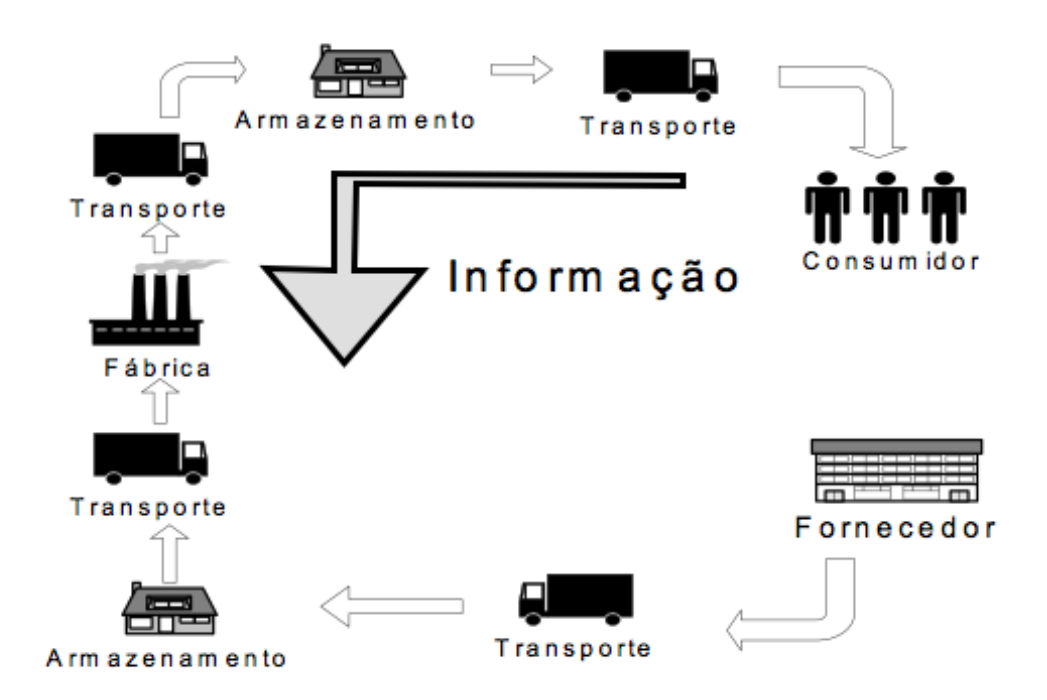

#### <span id="page-14-0"></span>**Figura 5 - Adaptação do livro de Ballou, Ronald H. Gerenciamento da cadeia de suprimentos: Fonte: Planejamento, organização e logística empresarial – 4ª ed., 2001.**

#### <span id="page-14-1"></span>**2.2.Internet**

"Se as tecnologias de informação são o equivalente histórico do que foi a eletricidade na era industrial, na nossa era poderíamos comparar a internet com a rede elétrica e o motor elétrico, dada a sua capacidade para distribuir o poder da informação por todos os âmbitos da atividade humana. E mais, tal como as novas tecnologias de geração e distribuição de energia permitem que as fábricas e as grandes empresas se estabelecessem como as bases organizacionais da sociedade industrial, a internet constitui atualmente a base tecnológica da forma organizacional que caracteriza a era da informação" (CASTELLS, 2004, p.15).

A internet é uma rede pública de comunicação de dados, com um controle descentralizado e que utiliza o conjunto de protocolos TCP/IP<sup>6</sup> como base para a estrutura de comunicações e seus serviços de rede. Isto se deve ao fato de que a arquitetura TCP/IP fornece não somente os protocolos que habilitam a comunicação de dados entre redes, mas também define uma série de aplicações que contribuem para a eficiência e sucesso da arquitetura. Entre os serviços mais conhecidos da Internet estão o correio-eletrônico (protocolos SMTP<sup>7</sup>, POP3<sup>8</sup>), a transferência de

1

<sup>6</sup> TCP/IP: Conjunto de protocolos de comunicação entre computadores em rede.

<sup>7</sup> SMTP: Protocolo para transferência de mensagens.

<sup>8</sup> POP3: Protocolo de emails.

arquivos (FTP<sup>9</sup> ), o compartilhamento de arquivos *Net work File System* (NFS), a emulação remota de terminal (Telnet), o acesso à informação hipermídia *Hiper Text Transfer Protocol* (HTTP), conhecidos como *World Wide Web* (WWW). A Internet é dita ser um sistema aberto uma vez que todos os seus serviços básicos assim como as aplicações são definidas publicamente, podendo ser implementadas e utilizadas sem pagamento de *royalties* ou licenças para outras instituições (INTERNET E ARQUITETURA TCP/IP – PUC RIO/CCE, 2009).

#### <span id="page-15-1"></span>**2.3.Nuvem**

Para Silva (2010, p.3), Nuvem sugere uma ideia de ambiente desconhecido, onde podemos ver somente seu início e fim, toda a infraestrutura e recursos computacionais ficam "escondidos". Onde o usuário tem acesso apenas a uma interface padrão através da qual é disponibilizado todo o conjunto de aplicações variadas e serviços.

"A computação em nuvem é um negócio emergente e do conceito de tecnologia como significados diferentes para pessoas diferentes. Para aplicações e usuários de TI, é a TI Como Serviço (ITaaS) , isto é, a entrega da computação, armazenamento e aplicações da Internet a partir de centros de dados centralizados. Para os desenvolvedores de aplicativo da Internet, é uma Internet escalável, uma plataforma de desenvolvimento de software e ambiente de execução. Para os fornecedores de infraestrutura e administradores, as infraestruturas dos centros de dados distribuídos estão conectados por redes IP" (LIN et all., 2009 APUD WERNER, 2011, P.38).

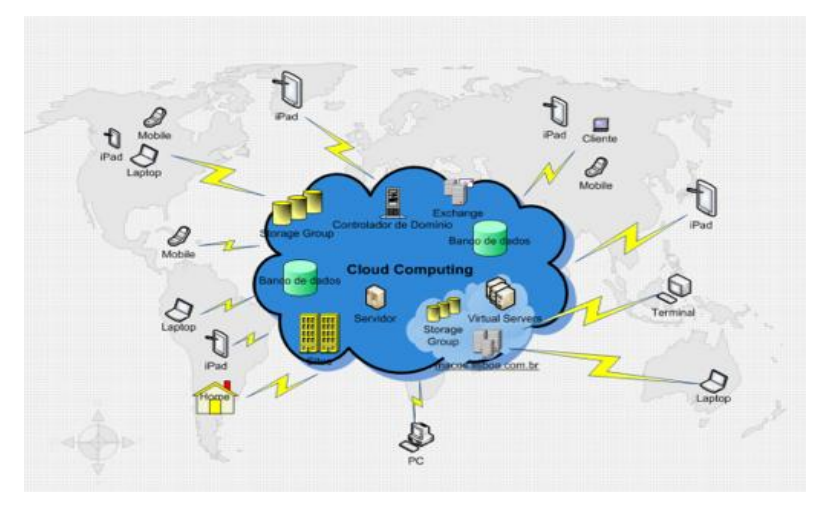

**Figura 6 - Nuvem Fonte: HTTP://MOBILE.HDBLOG.IT, 2012**

<span id="page-15-0"></span>1

<sup>9</sup> FTP: Protocolo de transferência de arquivos.

#### <span id="page-16-1"></span>**2.4.Modelos de Serviços em Nuvem**

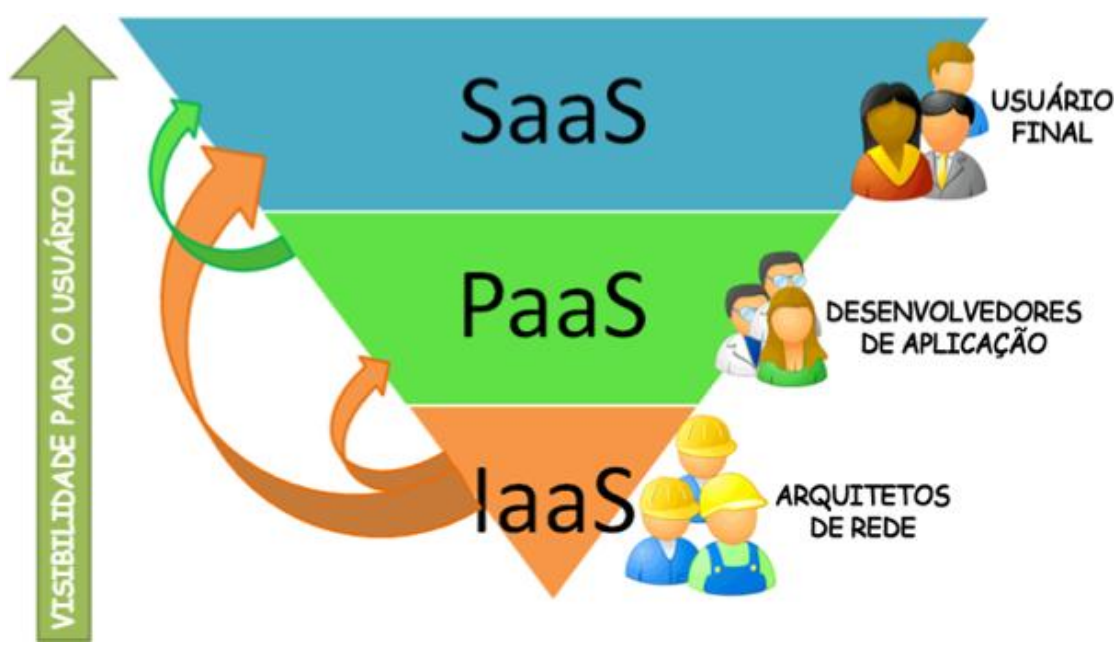

**Figura 7 - Representação dos Serviços Fonte: Vitor Meriat, 2013**

<span id="page-16-0"></span>Para Pereira (2013, p.23), podemos classificar a computação em nuvem em três modelos:

- 1. Infraestrutura como Serviço (IaaS);
- 2. Plataforma como Serviço (PaaS);
- 3. Software como Serviço (SaaS).

IaaS tem como principal objetivo fornecer recursos de rede, servidores, armazenamento e demais serviços de hardware.

PaaS fornece recursos de infraestrutura para que desenvolvedores possam desenvolver e testarem suas aplicações.

SaaS é a integração dos serviços de IaaS e PaaS, neste modelo o cliente obtém o produto final, ou seja, ele utiliza apenas o software e não tem acesso as demais configurações.

#### <span id="page-17-0"></span>**2.5.Orientação a Objetos**

No desenvolvimento do sistema foi utilizado orientação a objeto, porque, segundo Deitel (2008) é uma maneira natural de pensar o mundo e escrever programas de computador. Orientação a Objetos ajuda a definir as estruturas de programas, permitindo a divisão por componentes do sistema, onde as partes são separadas por responsabilidades, e estabelece a comunicação entre elas por meio de mensagens.

Dentre as vantagens podemos citar:

Produtividade;

Reuso do código

Separação de responsabilidades;

Componentização;

Flexibilidade;

Escalabilidade

Facilidade de manutenção.

"Orientação a Objetos contribui de forma direta para o aumento da produtividade no desenvolvimento e posterior manutenção" (PADILHA et all, 2012).

### <span id="page-17-1"></span>**2.6.PHP**

Foi a linguagem escolhida por se tratar de uma solução completa para Web. Além de ser gratuito é considerado uma das principais ferramentas para a Web em virtude de seus recursos sofisticados, além de ter uma boa curva de aprendizado.

PHP é uma linguagem interpretada livre utilizada para o desenvolvimento de aplicações do lado do servidor. Foi criado por Rasmus Lerdorf em 1995 e seu código é aberto.

#### <span id="page-18-0"></span>**2.7.CSS**

É a abreviação do termo inglês *Cascading Style Sheet* (CSS), traduzido para o português como folha de estilo em cascata.

A definição mais precisa e simples para folha de estilo é:

"Folha de estilo em cascata é um mecanismo simples para adicionar estilos (por exemplo: fontes, cores, espaçamentos) aos documentos web" (HOMEPAGE DAS CSS/SITE W3C).

Utilizou-se CSS em todas as interfaces do sistema desenvolvido com o propósito de criar um padrão de *layout* nas interfaces e para facilitar a manutenção e futuras alterações.

#### <span id="page-18-1"></span>**2.8.JQuery**

1

A necessidade de criar efeitos especiais e obter comportamentos variados e interativos e visualmente mais agradáveis e amigáveis ao usuário final, optou-se por utilizar a biblioteca de JavaScript denominada jQuery.

É uma poderosa ferramenta de apoio na criação de interfaces mais agradáveis, criada por John Resig e disponibilizada como software livre e aberto. "O foco principal da biblioteca jQuery é a simplicidade, Porque submeter os desenvolvedores ao martírio de escrever longos e complexos códigos para criar simples efeitos?" (PREFÁCIO DO LIVRO JQUERY IN ACTION). Uma forma mais simplista é definir como uma biblioteca de códigos JavaScript pronta para ser utilizada, basta importar para dentro do sistema e efetuar as chamadas.

O jQuery possui as seguintes características (JQUERY, 2010)

Utiliza seletores CSS para localizar elementos componentes da estrutura de marcação *Hiper Text Markup Language* (HTML) da página;

Possui arquitetura compatível com instalações de plug-ins e extensões em geral;

É indiferente às inconsistências de renderização<sup>10</sup> entre navegadores;

<sup>10</sup> Renderização: Processo pelo qual pode-se obter o produto final de um processamento digital qualquer.

É capaz de interação implícita, isto é, não há necessidade de construção de loops para localização de elementos no documento;

Admite programação encadeada, ou seja, cada método retorna um objeto;

É extensível, pois admite criação e interação de novas funcionalidades na biblioteca existente.

#### <span id="page-19-0"></span>**2.9.Javascript**

Foi utilizada junto com o jQuery para potencializar efeitos e atualizações das interfaces. Criada pela Netscape em 1995, é uma linguagem de programação que executa comandos no lado cliente sem precisar processar no lado servidor, é uma linguagem interpretada (PADILHA et all, 2012).

## <span id="page-19-1"></span>**2.10. AJAX**

É a abreviação do termo em inglês *Advanced Javascript Asynchronous* (AJAX), é um modelo de programação para aplicações web ricas, baseadas em javascript e executadas no browser dentro dos padrões recomendados pela Organização de Padronização da *World Wide Web* (W3C).

## <span id="page-19-2"></span>**2.11. JavaScript Object notation (JSON)**

É um formato leve para intercambio de dados computacionais, JSON é um sobconjunto da notação do objeto javascript, mas seu uso não requer a utilização do JavaScript necessariamente. A simplicidade tem resultado em uma difusão do JSON, principalmente como uma alternativa para *Extensible Markup Language* (XML) em AJAX (PADILHA et all, 2012).

#### <span id="page-20-0"></span>**2.12. FusionCharts**

É uma biblioteca que utiliza Flash e javascript na construção de gráficos interativos para aplicações empresariais. Sua integração com outras tecnologias *server-side*<sup>11</sup> (ASP, ASP.NET, PHP, JSP, ColdFusion, Ruby on Rails, etc) e bancos de dados é simples e de fácil manutenção.

#### <span id="page-20-1"></span>**2.13. PostgreSQL**

Para armazenar os dados optou-se por utilizar o Sistema Gerenciador de Banco de Dados (SGBD) relacional de código aberto e gratuito postgreSQL.

Foi desenvolvido originalmente na Universidade de California em Berkeley. Em 1996, um grupo começou o desenvolvimento do SGBD na internet. Eles usaram e-mail para compartilhar ideias e servidores de arquivos par compartilhar códigos. Atualmente é comparável à SGBD comerciais em termos de características, desempenho e confiança. Hoje tem transações, *views* (tipo de consulta realizada em um banco de dados), procedimentos armazenados e *constranints* (conceito para implementar chave estrangeira) de integridade referencial. Apoia um número grande de interfaces de programação, como ODBC, Java (JDBC), TCL/TK, PHP, Perl e Python, entre outros. PostgreSQL continua avançando a um tremendo passo, graças a um grupo talentoso de desenvolvedores via internet (POSTGRESQL PRÁTICO, 2006).

#### <span id="page-20-2"></span>**2.14. Procedural language extensions to SQL(PL/pgSQL)**

É uma linguagem estruturada estendida da SQL, ela incorpora à SQL os benefícios de *loops* estruturados e controles de decisão características das linguagens de programação (PADILHA et all, 2012). Usando a linguagem PL/pgSQL pode-se agrupar blocos de processamentos em série de comandos dentro do

1

<sup>&</sup>lt;sup>11</sup> Server-side: Operação que será executada no servidor.

servidor do banco de dados, economizando tempo e sobrecarga de comunicação entre processos e, principalmente, evitando tráfego na rede.

#### <span id="page-21-1"></span>**2.15. Netbeans**

O Netbeans é um Ambiente de Desenvolvimento Integrado (IDE) gratuito de código aberto utilizado por desenvolvedores de software na linguagens Java, C, C++, PHP, entre outras. além de ser multiplataforma. Ou seja, roda em diferentes Sistemas Operacionais (SO).

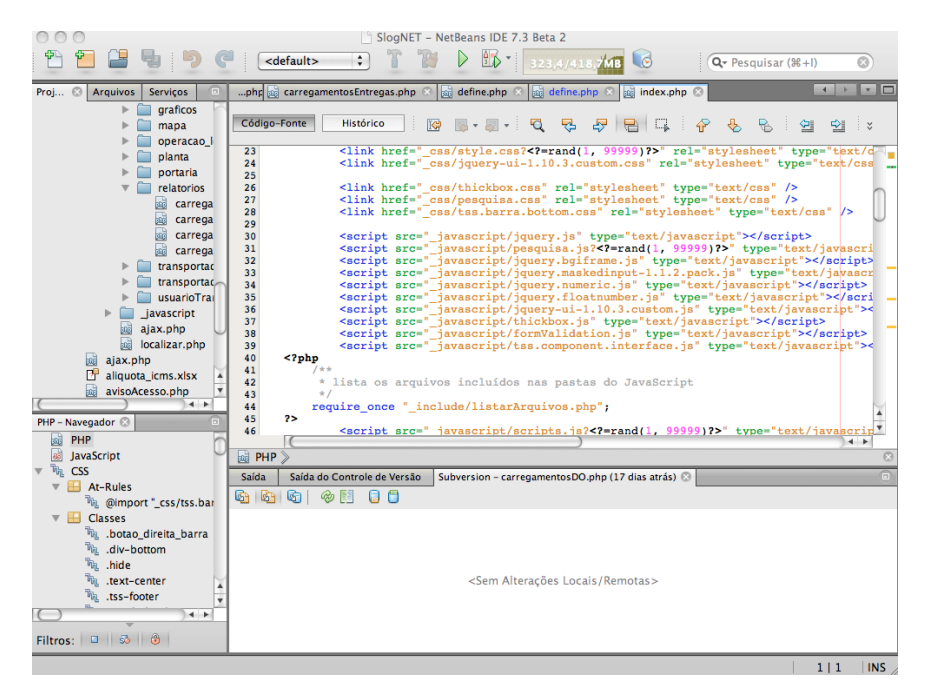

**Figura 8 - Netbeans Fonte: Própria, 2013**

## <span id="page-21-2"></span><span id="page-21-0"></span>**3. Metodologia**

Sistema sugerido vai gerenciar desde a marcação do veículo em uma fila virtual da empresa onde vai carregar até a chegada deste no cliente final, onde será realizado a descarga do veículo.

Todos os requisitos foram identificados acompanhando no local todas as atividades realizadas pelos funcionários da empresa, após realizado o mapeamento foi desenvolvido um protótipo e disponibilizado em uma ambiente de teste para validação do cliente.

Para o desenvolvimento foi utilizado a IDE do NetBeans 7.3 e a linguagem PHP junto com o banco de dados PostgreSQL, além de bibliotecas prontas de códigos como jQuery.

O desenvolvimento foi baseado na arquitetura cliente-servidor, neste modelo a aplicação é acessada através de uma navegador *web* de onde parte as solicitações até o servidor onde se encontra os arquivos com os códigos PHP, estes fazem quando necessário, a comunicação com a base de dados e devolvem as informações no formato HTML para o requisitante com os demais recursos como imagens, animações.

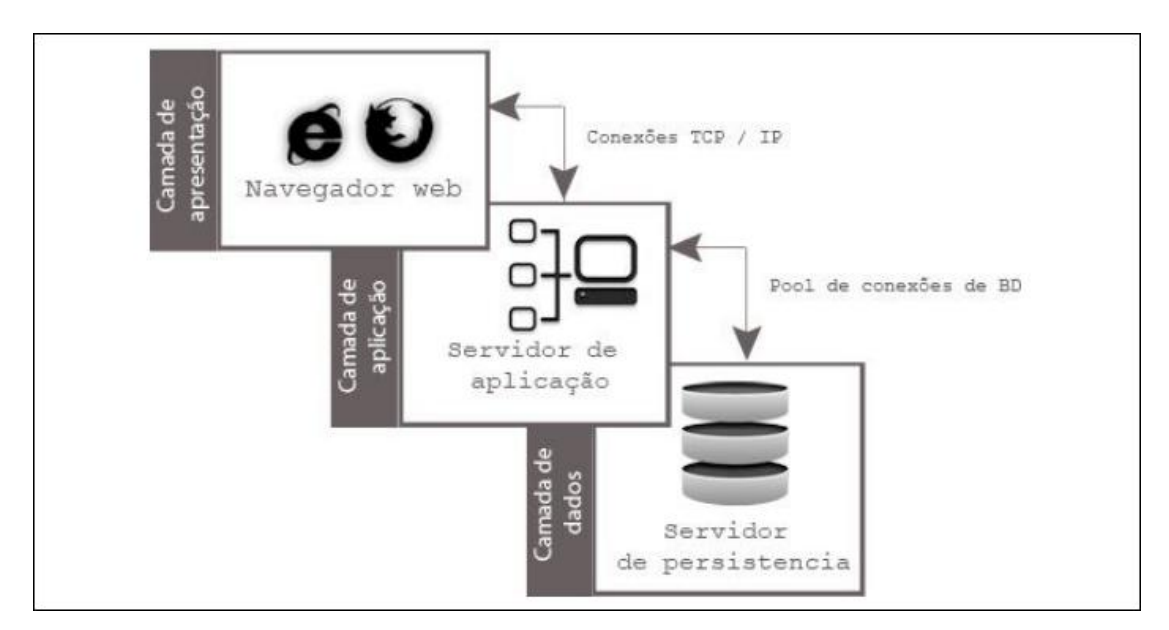

<span id="page-22-0"></span>**Figura 9 - Representação de uma arquitetura baseada em aplicações web. Fonte: Adaptado de: Sauvé (2007)**

A solução foi dividida em módulos com funcionalidades distintas conforme apresentado na figura 9. Para acessar o sistema o usuário deverá informar seu *login*  e senha que devem ser previamente cadastrados pelo gestor de contas do sistema.

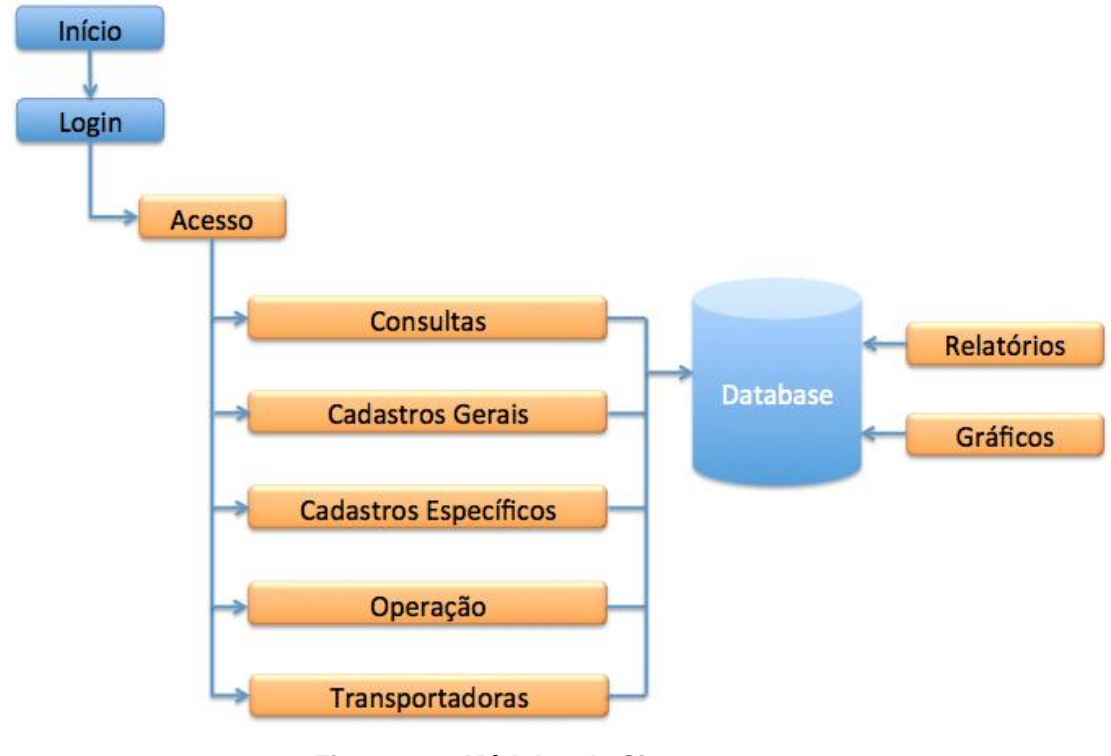

**Figura 10 - Módulos do Sistema Fonte: Própria, 2014**

# <span id="page-23-2"></span><span id="page-23-0"></span>**3.1Modelo Entidade Relacionamento**

O modelo abaixo descreve, de maneira conceitual, todas as tabelas criadas no SGBD PostgreSQL e seus relacionamentos.

<span id="page-23-1"></span>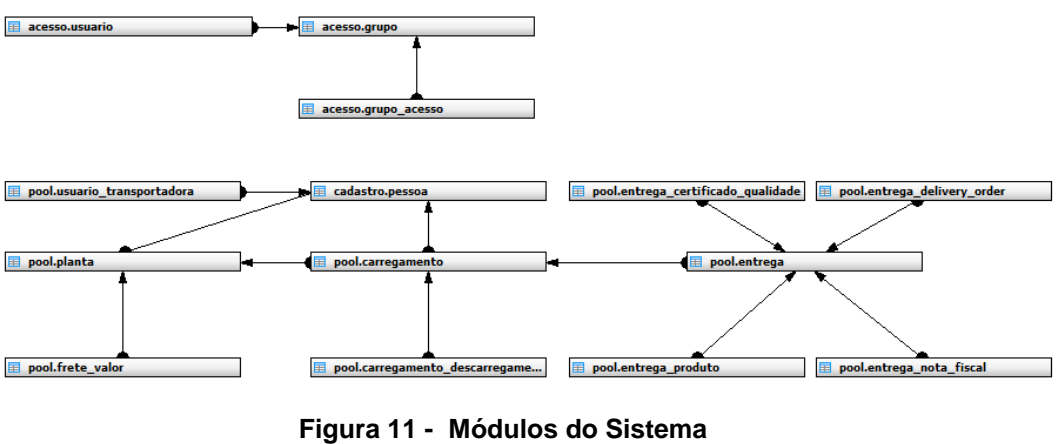

**Fonte: Própria, 2014**

# <span id="page-24-1"></span>**3.2 Acesso**

Após realizado o *login* o sistema identifica em que grupo o usuário se encontra cadastrado. O nível de acesso é definido pelo grupo que possui interfaces com funcionalidades que podem ser vinculados conforme a necessidade do grupo, tendo como referência estas interfaces o sistema carrega o menu.

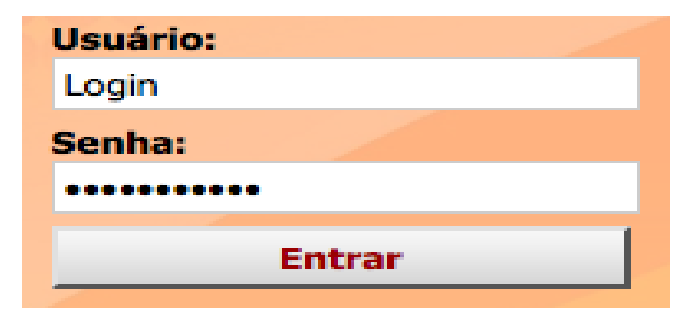

**Figura 12 - Acesso Sistema Fonte: Própria, 2014**

#### <span id="page-24-2"></span><span id="page-24-0"></span>**3.3 Consultas**

Todo o sistema foi desenvolvido com um padrão tendo dois níveis de acesso para cada módulo do sistema, onde o primeiro nível após a validação do usuário é o de consulta. O sistema disponibiliza para cada módulo uma interface de consulta onde o usuário pode pesquisar os itens já cadastrados, editar ou remover os mesmos e, caso não encontre o item que precisa, o usuário pode cadastrar o mesmo seguindo para o segundo nível que é o de cadastros.

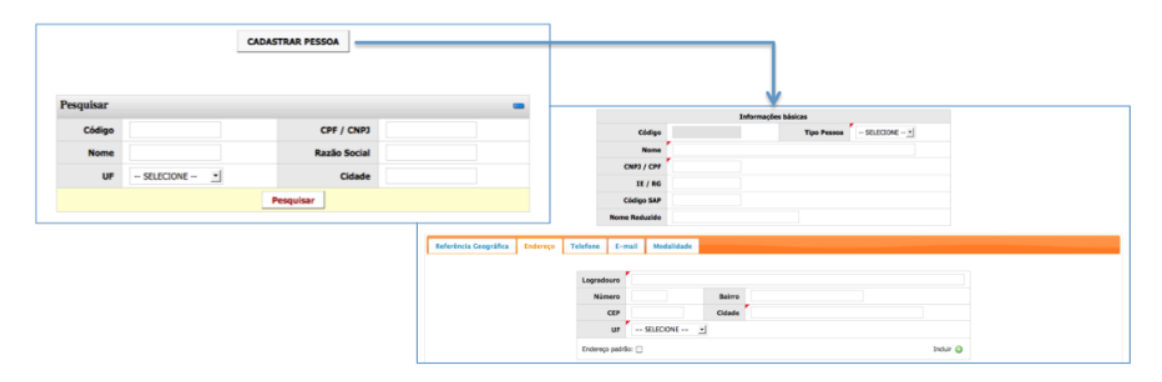

**Figura 13 - Níveis de acesso Fonte: Própria, 2014**

## <span id="page-25-1"></span><span id="page-25-0"></span>**3.4 Cadastros**

O sistema disponibiliza dois tipos de cadastros, os cadastros gerais que são a base para todo o sistema e são necessários para o funcionamento do sistema, e os cadastros específicos que são as particularidades da regra de negócio do cliente.

## <span id="page-25-2"></span>**3.4.1Cadastros Gerais**

- **Pessoa** Nesta interface são cadastrados todos os tipos de pessoa, física, jurídica e estrangeira, junto com sua referencia geográfica, endereço, e-mail e modalidade.
- **Produto** É uma interface para o cadastro dos diferentes tipos de produtos e materiais transportados.
- **Tipo de Carreta** Nesta interface o cliente cadastra o tipo da carreta do veículo.
- **Unidade de medida** Esta interface possibilita ao usuário cadastrar todas as unidades de medidas que deve ser utilizada para mensurar o tipo de material que será transportado.

## <span id="page-26-0"></span>**3.4.2 Cadastros Específicos**

- **Planta**  Nesta interface é possível classificar as diferentes fábricas onde as transportadoras carregam suas cargas.
- **Operação Logística** É utilizado para cadastrar o tipo de operação em relação a planta em que será carregado ou descarregado um material, desta forma, é possível identificar a demanda de transporte e limitar os usuários que deverão ter acesso a esta operação e, consequentemente, a planta.
- **Tabela de Fretes** É a principal interface e que merece maior atenção, pois é onde são cadastrados os valores de frete para cada destino. É através desta interface que o sistema identifica através do destino o valor de frete que deverá ser cobrado, frente a sua importância, os acessos são restritos e qualquer alteração é registrada com a data e hora junto com o nome do usuário.

## <span id="page-26-1"></span>**3.5 Operação**

O sistema disponibiliza três tipos de operações, fila virtual, ordem de carregamento e ordem de entrega.

- **Fila Virtual** É a interface utilizada pelas portarias das fábricas onde será realizado o carregamento para controlar a ordem de chegada que servirá como referencia para realizar o carregamento dos veículos. Nela será cadastrado os dados do transportador, motorista e do veículo.
- **Ordem de Carregamento** É a identidade do carregamento, é um código único dentro do sistema que identifica o carregamento do veículo e suas características em relação ao tipo de carregamento, pesagem inicial e final, e a responsabilidade do frete, ou seja, se o mesmo será pago pela empresa responsável pelo carregamento (CIF) ou pelo cliente final, neste caso, o destinatário (FOB).

 **Ordem de Entrega** – Ela esta vinculada a ordem de carregamento, uma ordem de entrega tem apenas uma ordem de carregamento, porém, uma ordem de carregamento pode ter várias ordens de entrega. É utilizado para vincular o destinatário ao carregamento, é através desta interface que o sistema identifica quantas entregas o carregamento terá e calcula os valores de frete, assim como, o tempo de chegada em cada cliente.

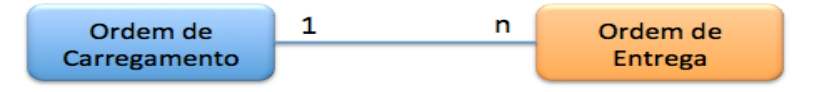

<span id="page-27-0"></span>**Figura 14 - Relacionamento Ordem de Carregamento x Ordem de Entrega Fonte: Própria, 2014**

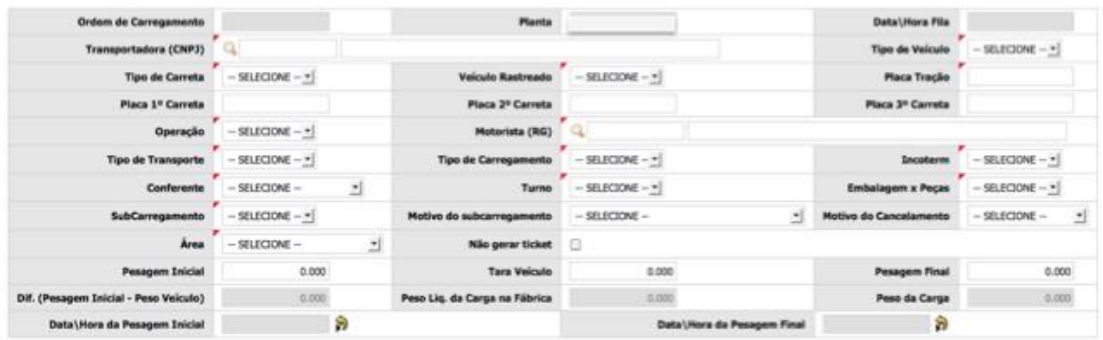

#### **Figura 15 - Interface Carregamento Fonte: Própria, 2014**

<span id="page-27-1"></span>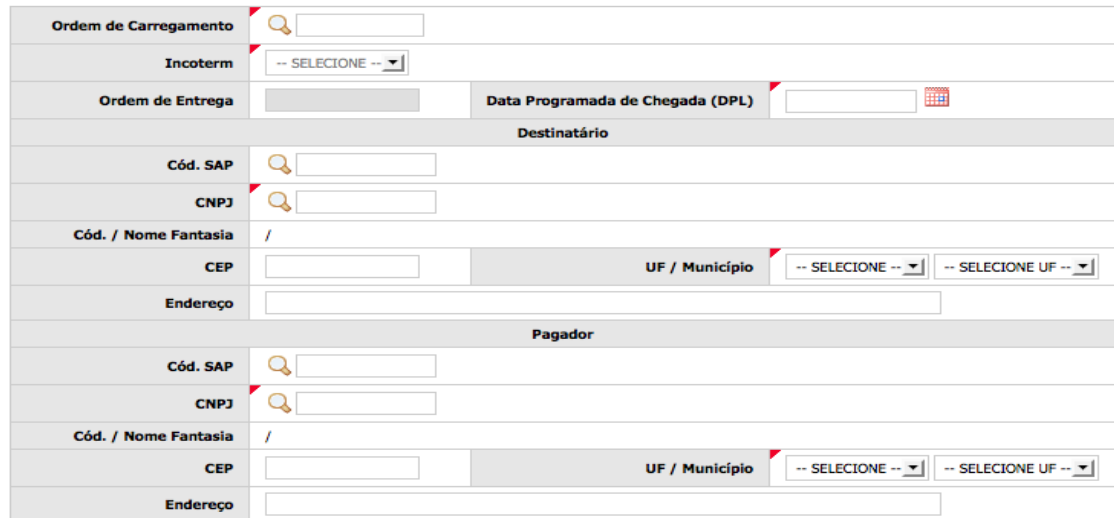

<span id="page-27-2"></span>**Figura 16 - Interface Ordem de Entrega Fonte: Própria, 2014**

#### <span id="page-28-0"></span>**3.6 Transportadoras**

Este módulo é exclusivo para as transportadoras monitorarem e gerenciarem seus carregamentos, cada transportadora consegue visualizar apenas os seus motoristas, carregamentos e entregas.

- **Cadastro de Motoristas** Possibilita as transportadoras gerenciarem todos os seus motoristas, cadastrando ou excluindo os mesmos.
- **Fila Virtual** Possibilita as transportadoras lançarem na fila virtual onde será realizado o carregamento o seu veículo no momento em que o mesmo retorne da viagem.
- **Entregas Pendentes** Nesta interface as transportadoras conseguem visualizar as entregas em trânsito, atrasadas e, o mesmo tempo, darem baixa das entregas já realizadas.

## <span id="page-28-1"></span>**3.7 Relatórios**

O sistema disponibiliza para os usuários que tem como função levantar dados estatísticos para as transportadoras um módulo exclusivo para gerar relatórios de todas os carregamentos e entregas realizadas em um determinado período de tempo e exportar os mesmos para o Excel.

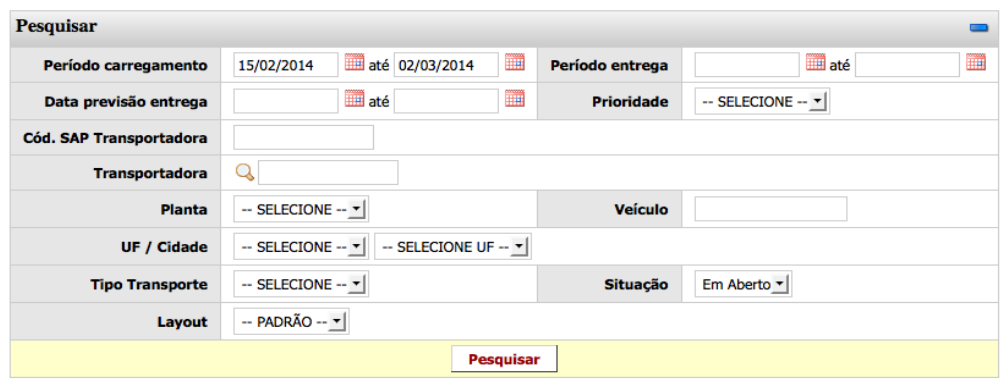

**Figura 17 - Interface para relatórios Fonte: Própria, 2014**

**EXPORTAR RESULTADOS** 

#### <span id="page-29-2"></span><span id="page-29-0"></span>**3.8 Gráficos**

No módulo o usuário tem acesso a vários tipos de gráficos que monitoram desde o número de veículos dentro e fora da fábrica, assim como, as entregas pendentes e realizadas em tempo real.

<span id="page-29-1"></span>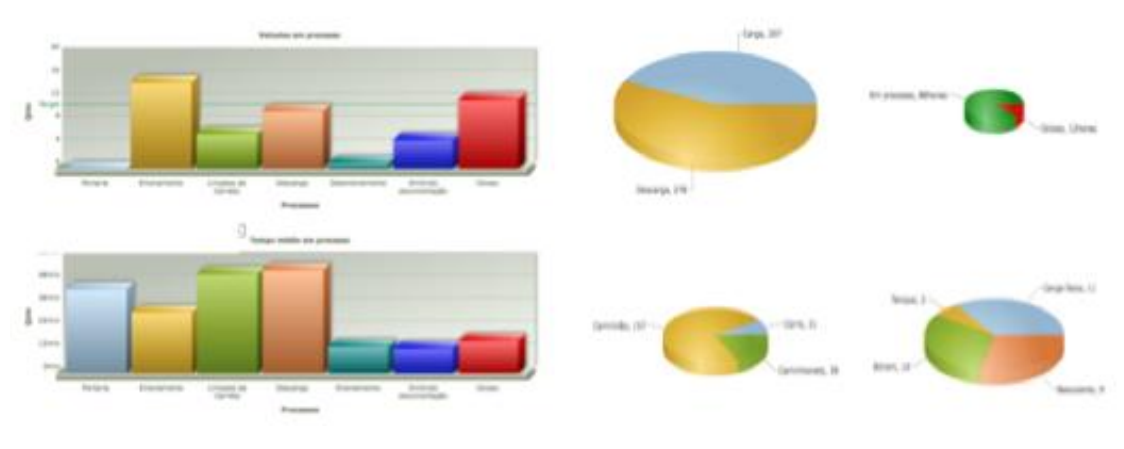

**Figura 18 gráficos Fonte: Própria, 2014**

#### <span id="page-30-1"></span>**4 Apresentação e discussão dos resultados**

Após o período de estudos sobre a logística dos clientes da empresa de transporte e o entendimento da regra de negócio da mesma o protótipo desenvolvido foi disponibilizado para o cliente para um período de testes de três meses.

#### **4.1 Operacionalidade**

O maior desafio foi desenvolver uma interface interativa onde o usuário do sistema não precisasse de manual e com um simples treinamento conseguisse trabalhar sem perder produtividade.

Buscou-se manter o mesmo padrão de interface para todas as telas do sistema, preservando menus, ícones e cores, outra melhoria relevante foi a inclusão de mensagens que são acionadas quando o usuário passa o *mouse* em cima de botões que acionem funcionalidades importantes do sistema.

Para garantir que o usuários não deixe de informar todas as informações relevantes para o processo do cliente o sistema identifica se as caixas de texto dos campos chaves estão preenchidos e valida o tipo de dado, caso os campos se encontrem em branco o sistema não deixa o usuário seguir em frente e mostra através de uma caixa de mensagem quais os campos são obrigatórios e, logo em seguida, identifica os mesmos com a cor vermelha.

<span id="page-30-0"></span>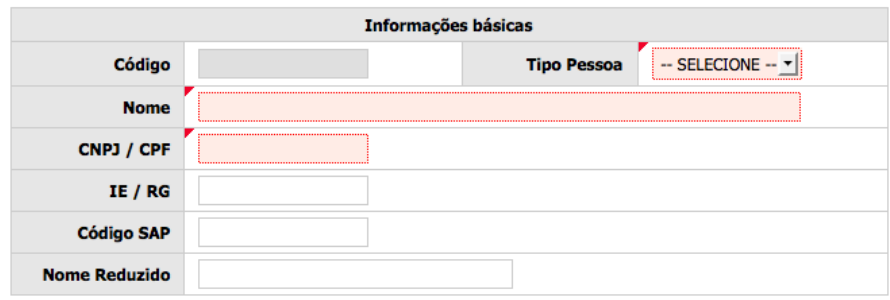

**Figura 19 - Validação de Dados Fonte: Própria, 2014**

No período em que foi realizado os testes os usuários não encontram problema e se adaptaram de forma rápida a ferramenta, incorporando suas funcionalidades no dia-a-dia.

#### **4.2 Erros do Sistema**

Conforme o cliente foi utilizando o sistema alguns erros do sistema (*bugs*) apareceram e foram prontamente corrigidos, dentre eles podemos citar falha na conexão com o banco de dados que impossibilitava o usuário de acessar o sistema, erros de validação do tipo de dado, direcionamento de interfaces erradas, além destes, problemas de hardwares foram identificados por causa do tipo de servidor contratado, para resolver os mesmo se fez necessário trocar o plano contratado por um mais robusto para suportar a operação do cliente, o que aumentou os custos do projeto.

### **4.3 Plano de Negócio**

Como estratégia para comercialização do produto fidelizamos o cliente através de melhorias continuas e a venda de novos módulos que possam agregar valor ao seu negócio através da conquista de novos clientes.

Investimos na marca do sistema através de eventos como o fóruns de logística buscando projeção neste segmento oferecendo novas opções em tecnologia com um custo acessível, onde o investimento tem retorno rápido.

Para manter o custo de desenvolvimento baixo foi desenvolvido um núcleo do sistema (*kernel*) que pode ser aproveitado para outros sistemas de forma rápida e eficiente, além de ferramentas que geram códigos de funcionalidades básicas, assim, mantemos um custo baixo no desenvolvimento e conseguimos um tempo de resposta rápido para novos projetos.

#### <span id="page-32-0"></span>**5 Considerações finais**

O trabalho apresentado teve origem na necessidade real de uma empresa de logística. A empresa em questão tinha uma complexidade alta de processos e vários clientes com particularidades distintas para gerenciar. A ferramenta disponibilizada contribui de forma direta para a redução da complexidade e aumentou a eficiência da empresa através da centralização dos dados em um único lugar onde todos os seus clientes conseguem acessar seus dados de qualquer lugar.

A estrutura no qual o sistema foi desenvolvido possibilita a reutilização de códigos para a agregação de novos módulos contendo novas funcionalidades. Sua estrutura é segura e confiável, podendo ser expandida para novos clientes e explorada por novas áreas.

Optou-se por utilizar uma linguagem de programação gratuita, o PHP demonstrou ser desde o início a melhor escolha, pois além de ser *open source* é muito intuitiva e eficiente, o que deu velocidade e produtividade no desenvolvimento. A escolha do banco de dados seguiu o mesmo raciocínio da linguagem, precisávamos de um banco gratuito e com recursos para situações críticas, pensando já na inclusão de novos módulos, o PostgreSQL foi o que mais se aproximou dos bancos de dados proprietários. A única desvantagem identificada em relação aos pagos foi a falta de ferramentas internas que facilitavam a programação, o que gerou uma perda de eficiência.

Toda as validações foram desenvolvidas dentro do banco e nenhum acesso é feito diretamente nas tabelas do banco com o objetivo de aumentar a segurança. Inserção, remoção, consultas e alterações de registros são feitas dentro do banco através de procedimento criados na base de dados.

O aprendizado adquirido com o desenvolvimento possibilitou aplicar vários conceitos abordados nas disciplinas do curso com o intuito de melhorar os processos de um segmento que se encontra carente de soluções simples através de inovações tecnológicas. O resultado se estendeu para além das disciplinas e despertou o interesse pelo empreendedorismo como forma motivadora de buscar novas soluções tendo em vista as necessidades das pessoas.

## <span id="page-33-0"></span>**5.1Trabalhos futuros**

- **Rastreamento por Satélite** Este módulo tem como objetivo rastrear todas as cargas em transito conectando o sistema as empresas de rastreamento contratadas pelas próprias transportadoras.
- **Mobile** Com o aumento da capacidade de processamento e armazenamento dos dispositivos móveis e seu futuro promissor, desenvolver um módulo do sistema que possibilite o acesso através de *smartphones* é uma estratégia para continuar competitivo no mercado.

## <span id="page-33-1"></span>**6 Referencias**

ASSOCIAÇÃO BRASILEIRA DE COMUNICAÇÃO EMPRESARIAL. Disponível em: <http://www.aberje.com.br/acervo\_not\_ver.asp?ID\_NOTICIA=8685> Acesso em:19 jan. 2014.

BLOGMIDIA8.COM. Disponível em: <http://blogmidia8.com/2013/10/crescimento-usuarios-internet-impulsiona-varejoonline-estimativa-r-28-bi-2013.html> Acesso em 19 jan. 2014.

BRASIL ECONÔMICO. Disponível em:

< http://brasileconomico.ig.com.br/noticias/colaboracao-pela-nuvem-ganha-espacono-mundo-corporativo\_137248.html> Acesso em 19 jan. 2014.

CISCO GLOBAL CLOUD. Disponível em: <http://www.cisco.com/en/US/solutions/collateral/ns341/ns525/ns537/ns705/ns1175/ Cloud\_Index\_White\_Paper.html> Acesso em 19 jan. 2014.

DOCUMENTAÇÃO DO PostgreSQL 8.0.0. Disponível em: <http://pgdocptbr.sourceforge.net/pg80/plpgsql.html#PLPGSQL-ADVANTAGES>. Acesso em 02 fev. 2014.

LIN, G. et al. **Cloud computing: It as a service**. IT Professional, v. 11, n. 2, p. 10 – 13, mar. 2009. ISSN 1520-9202.

OSEGUNDOCHOQUE.BLOGIA.COM. Disponível em:

<http://osegundochoque.blogia.com/2007/070702-uma-excelente-definic-o-deinternet-para-perceber-melhor-o-que-esta-em-causa-.php>Acesso em 26 jan. 2014.

PANORAMA ÁUDIO VISUAL. Disponível em:

<http://www.panoramaaudiovisual.com.br/2013/10/15/trafego-em-nuvem-crescera-35-por-ano-entre-2012-e-2017/> Acesso em 19 jan. 2014.

PUC-RIO APOSTILA – INTERNET E ARQUITETURA TCP/IP – VOLUME I Disponível em: <http://www.si.lopesgazzani.com.br/docentes/mauro/daw-2009/tcpapostila.pdf> Acesso em 26 jan.2014.

### SILVA, Fabricio. H.R.

Um estudo sobre os benefícios e os riscos de segurança na utilização de Cloud Computing .210. **Centro Universitário Augusto Motta**, Rio de Janeiro, 2101. Disponível em <:http://fabriciorhs.files.wordpress.com/2011/03/cloud\_computing.pdf> Acesso em: 01 jan. 2013.

#### WERNER, Jorge

Uma Abordagem para alocação de máquinas virtuais em ambientes de computação em nuvem verde. **Centro Tecnológico, Universidade Federal de Santa Catarina** Florianópolis, SC, 2012.Disponível em: <http://repositorio.ufsc.br/xmlui/handle/123456789/95064>. Acesso em: 21 jan. 2014.